**GALE IN CONTEXT: ELEMENTARY** 

# **EL ABC DE LA INVESTIGACIÓN**

# **ELEMENTARY**

**¿**GALE IN CONTEXT

**de los ESTUDIANTES DE 70%** El

## **ESCUELA PRIMARIA**

indicaron que *Gale In Context: Elementary* les ayudó a sentirse cómodos al realizar proyectos de investigación por sí mismos.<sup>1</sup>

#### **¿QUÉ ES UNA BASE DE DATOS?**

Una base de datos es similar a una biblioteca digital. Puedes encontrar libros, artículos, revistas, fotos y videos sobre distintos temas. Las bases de datos como *Gale In Context* te conectan con información en la que puedes confiar. Además, como funciona en línea, puedes usar *Gale In Context* en tu hogar o en cualquier lugar donde tengas acceso a internet.

### **¿CÓMO TE AYUDAN LAS BASES DE DATOS?**

Buscadores pueden proporcionarle mucha información, pero es difícil saber cuál usar y cuál evitar. Las bases de datos son confiables. Ya sea que trabaje en una tarea o explore algo de tu interés, ¡*Gale In Context: Elementary* es un gran lugar para comenzar!

Use esta base de datos para estudios sociales, ciencias, clases de lengua y mucho más. ¿La mejor parte? Tiene funciones útiles que facilitan tu investigación. Traduce artículos a más de 40 idiomas, incluido el español, y léelos por ti mismo o haz que tu computadora o dispositivo los lea en voz alta.

1. Gale and Project Tomorrow, "Using Gale Resources and the Classroom for Enhanced Learning," 2016. And the Classroom for Enhanced Learning," 2016. And the Classroom for Enhanced Learning," 2016. And the Classroom for Enha

Solicita el acceso

#### **BUSCA ENTRE LOS TEMAS DE MANERA SENCILLA**

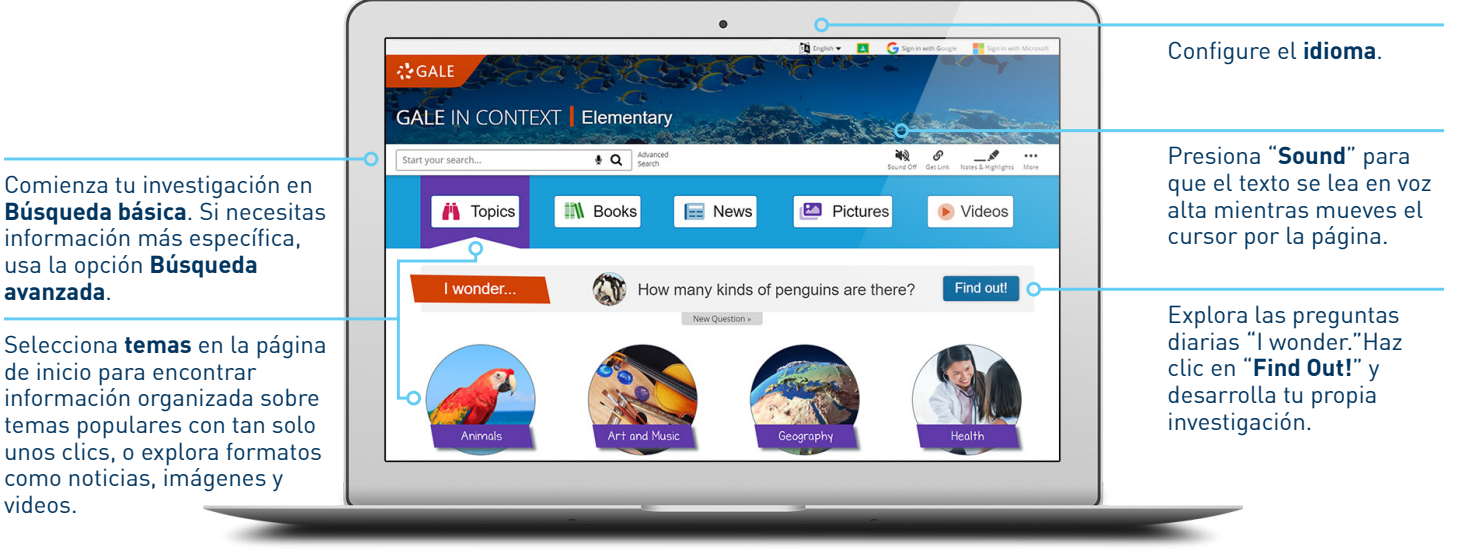

*La captura de pantalla del producto fue realizada en julio de 2021. La interfaz real puede ser distinta.*

#### **HERRAMIENTAS ÚTILES PARA MEJORAR TU INVESTIGACIÓN**

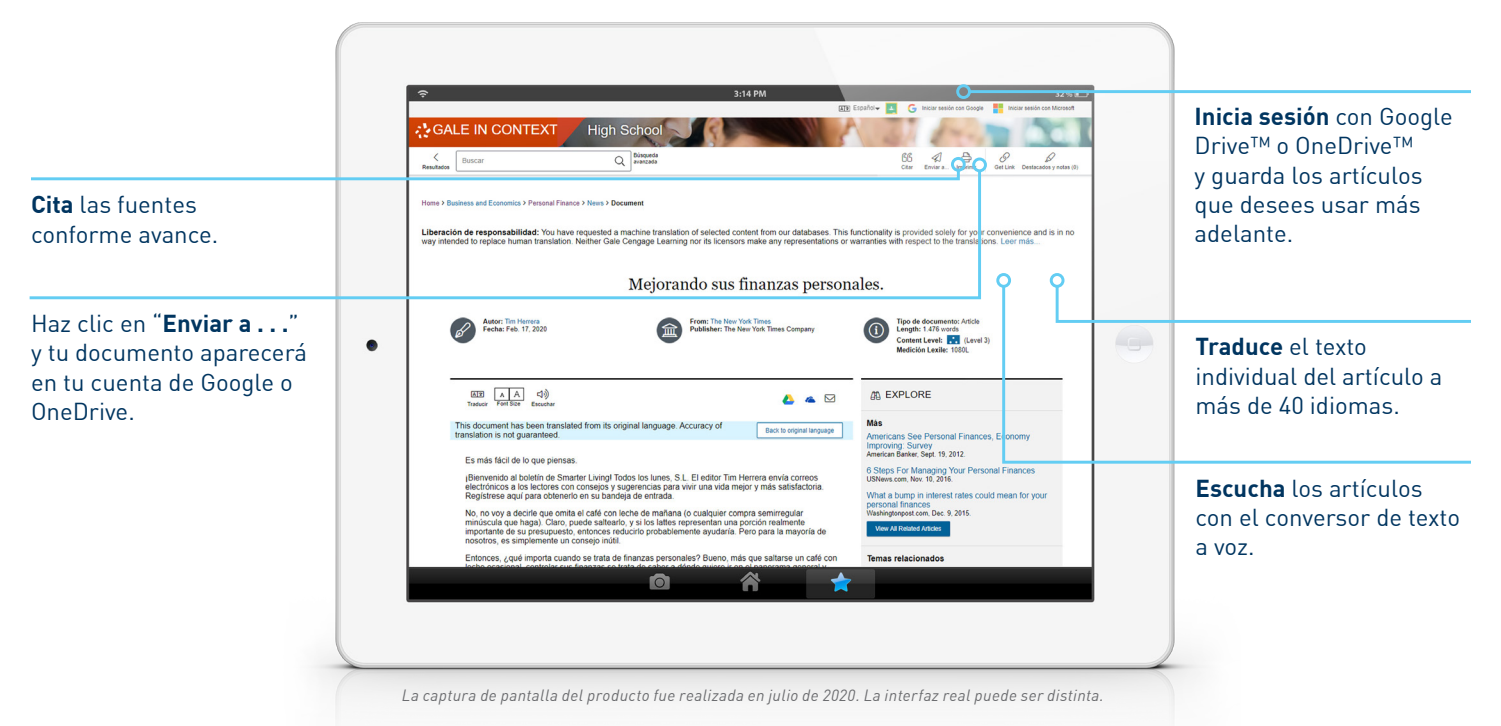

#### ¿El resultado final? ¡Realizas tu trabajo de forma más rápida y sencilla!

# **¿CUÁL ES EL SIGUIENTE PASO?**

¡Explora *Gale In Context: Elementary* por ti mismo! Pregunta a tu bibliotecario para obtener más información.

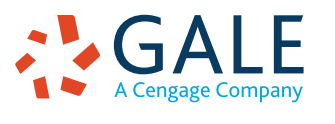

**avanzada**.

videos.

©2021. Gale, a Cengage Company. GOT221754315SP 7/21